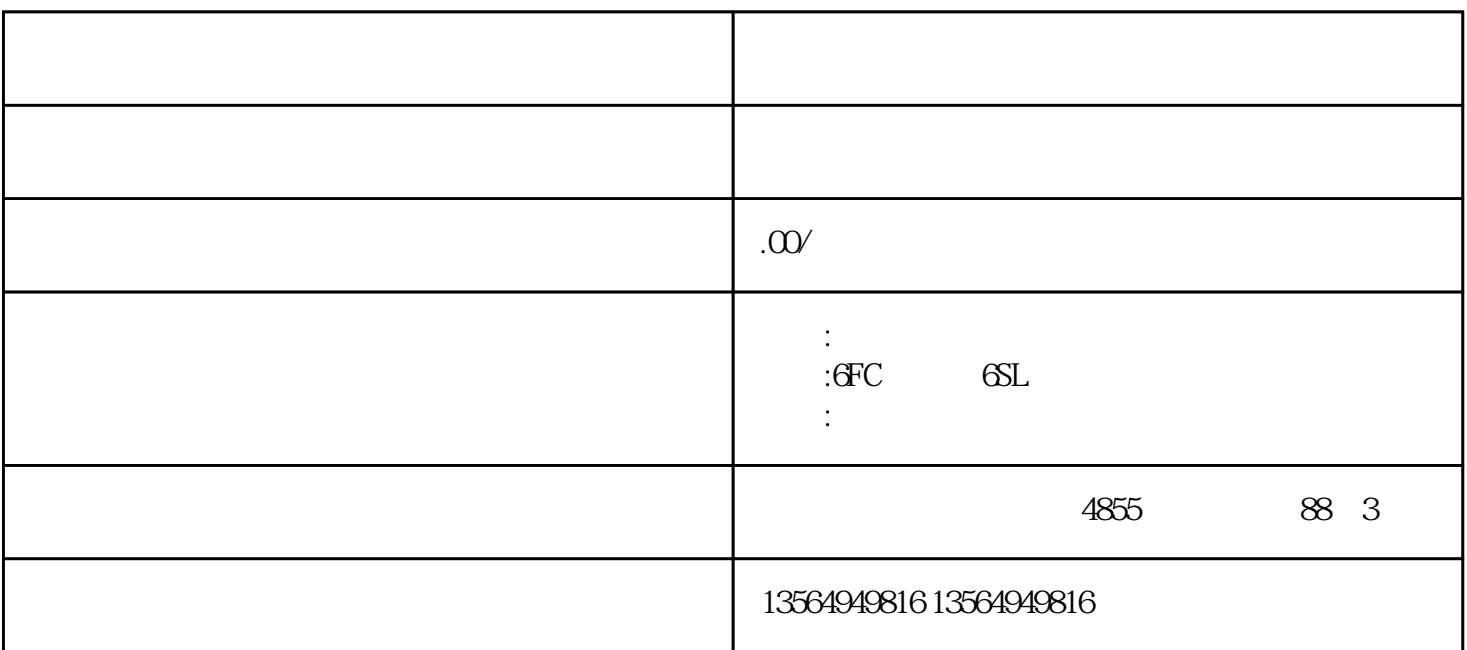

1 SMS

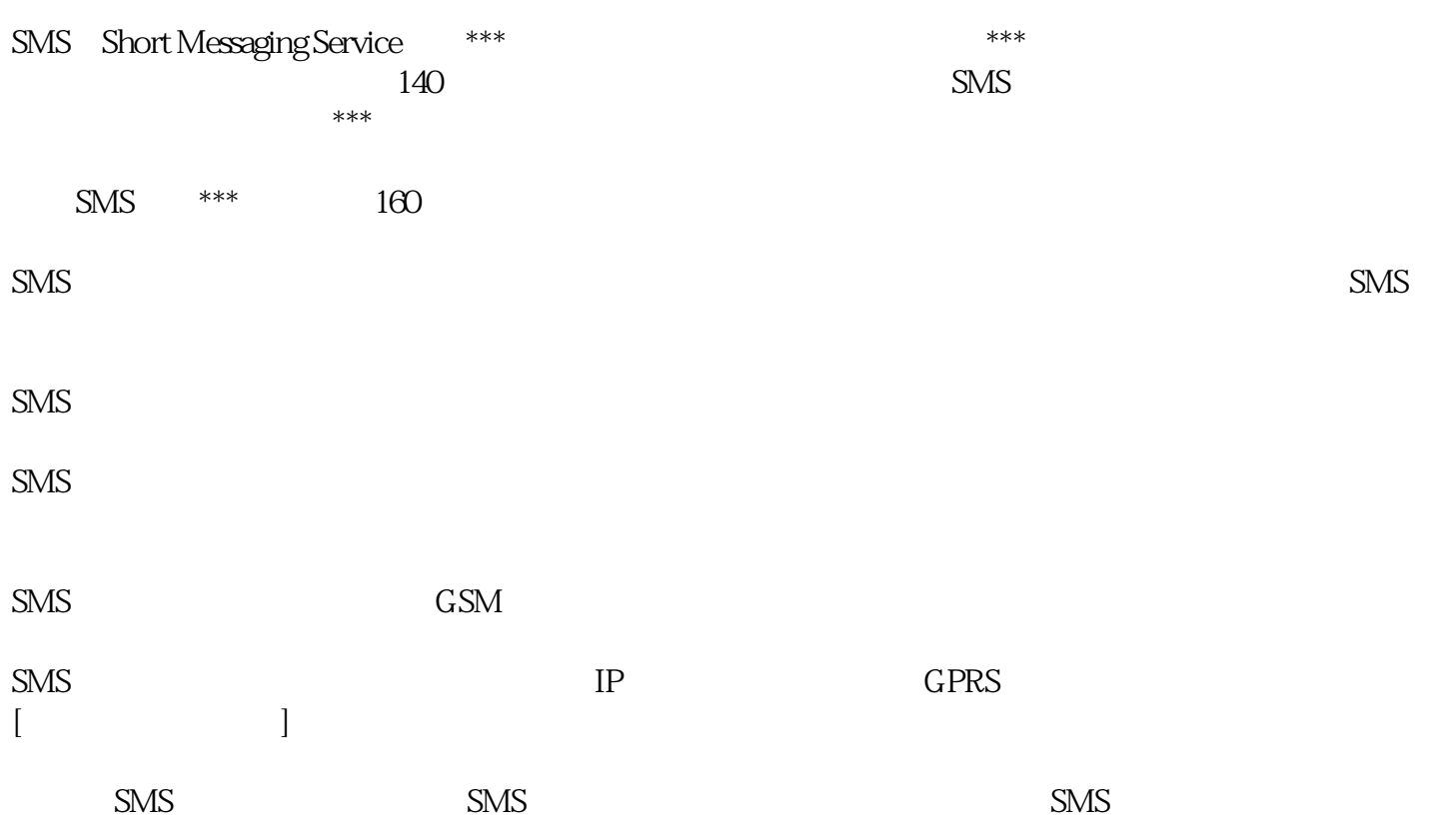

 $\ast\ast\ast$  SMS

SMS Text PDU . 使用Text模式收发短信代码简单,实现起来十分容易,但是\*\*\*大的缺点是不能收发中文短信, PDU POU, POU PDU 2-bit 8-bit UCS2 7-bit ASCII 8-bit ASCII 8-bit UCS2 Unicode UCS2, Unicode A  $T$  : 13801234567 "Weather" 1 TEXT  $AT+CMGF=1 < CR>$  ………  $AT+CMGS=$ " 13801234567" <CR> ............ > Weather <CTRL+Z> 2 PDU AT+CMGF=0<CR> …………… AT+CMGS=01&CR> …………… >0001000D91683108214365F700080459296C14<CTRL+Z> PDU AT CMGS AT CMGS=XXX<CR> ... XXX PDU TPDU  $>$ PDU ... PDU  $0001$ 00 TP-MR  $CD$  91 91 68

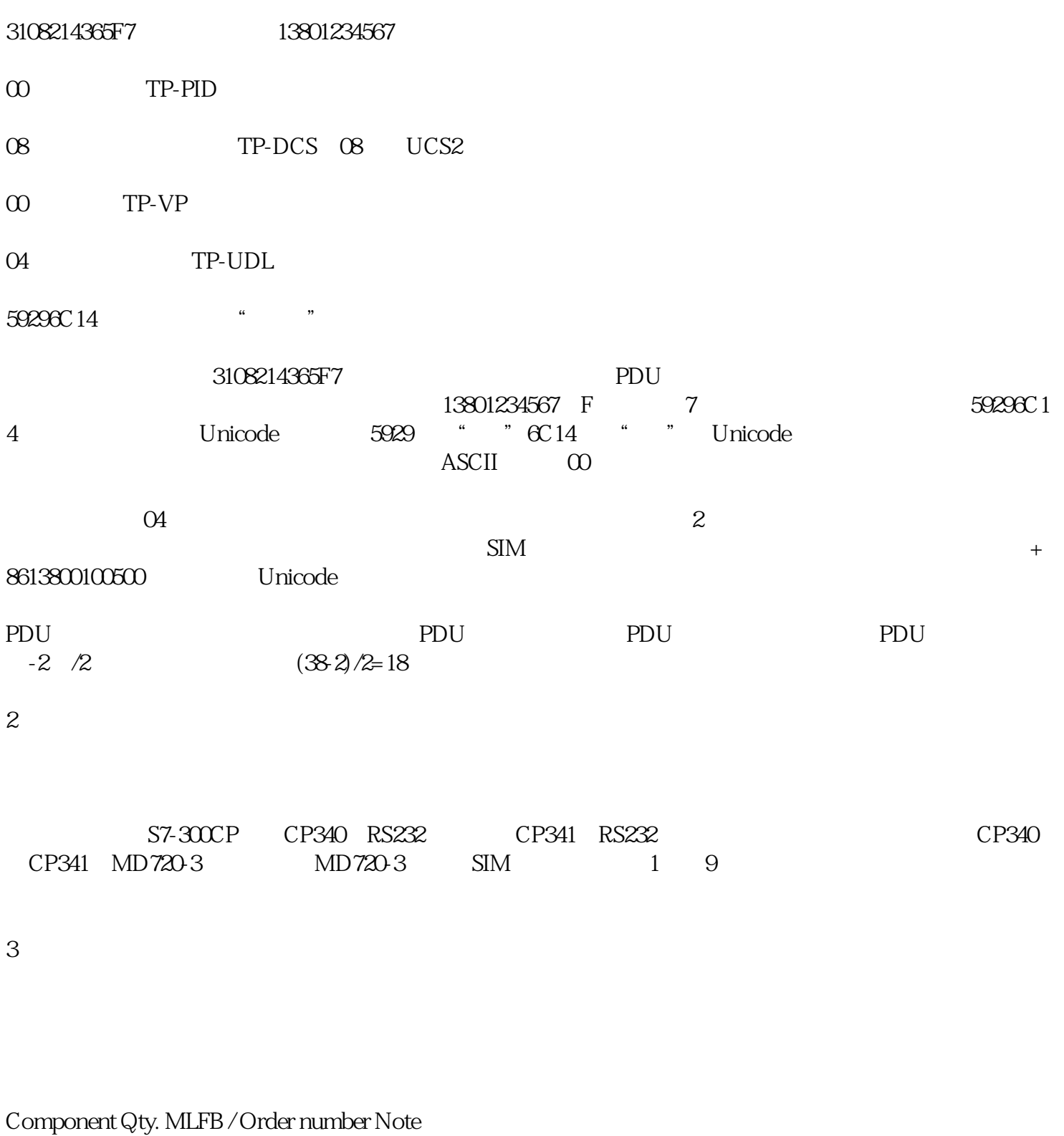

## PS307 5 A 1 6ES7307-1EA00-0AA0

#### CPU317-2PN/DP 1 6ES7317-2EJ10-0AB0

#### CP341 1 6ES7341-1AH01-0AE0

#### MD720-3 1 6NH9720-3AA00

### 直连线 1 6ES7901-3CB30-0XA0

### SIM card

### Component No. MLFB / Order number Note

### STEP 754 SP4 1 6ES7810-4CC080YA5

4 TEXT SMS

 $AT$  SMS 26100569

 $\frac{3}{8}$ 

## Sms\_bloc;SMS\_MD720\_Application;Sms\_MD720\_Simple

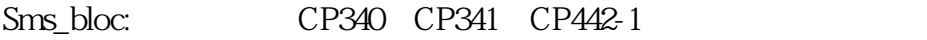

Sms\_MD720\_Application: CP341 CP442-1

Sms\_MD720\_Simple: Cp341

Sms\_MD720\_Simple

Sms\_MD720\_Simple

 $MD720$ 

 $MD720$  $MD720$ 

# COM

OK

# **COM**

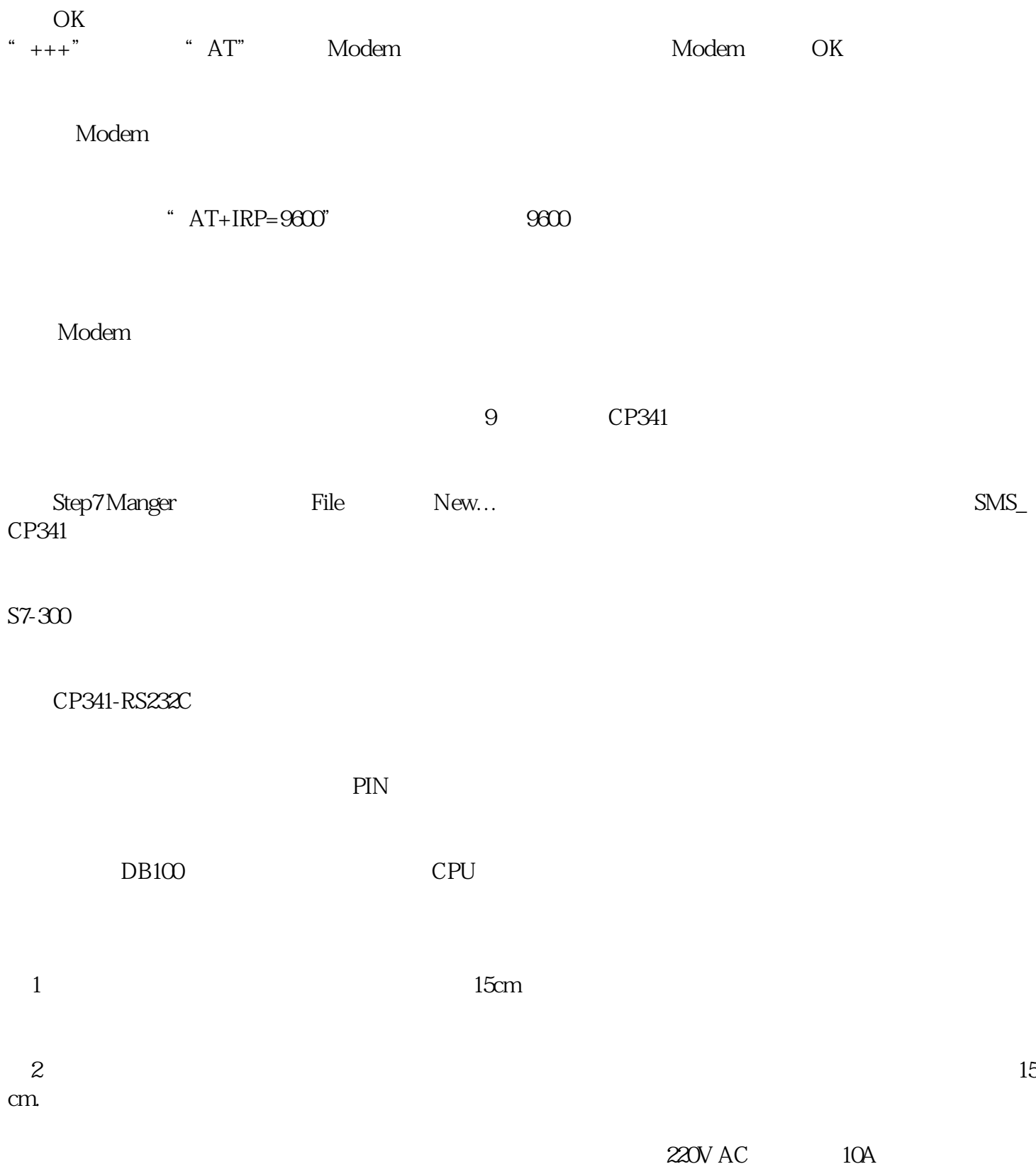